# INTRODUCTION TO COMPUTING AND PROGRAMMING IN PYTHON A MULTIMEDIA APPROACH COMPUTER SCIENCE SOFTWARE ENGINEERING CTI REVIEWS

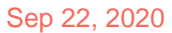

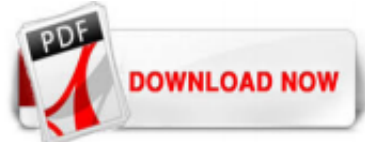

# [Introduction To Computing And Programming In Python A Multimedia Approach Computer Science Software](http://charchub.com/introduction-to-computing-and-programming-in-python-a-multimedia-approach-computer-science-software-engineering-cti-reviews.pdf) [Engineering Cti Reviews](http://charchub.com/introduction-to-computing-and-programming-in-python-a-multimedia-approach-computer-science-software-engineering-cti-reviews.pdf)

Topics in Computer Science: Object-Oriented Programming \* Inheritance is a tradeoff Inheritance is talked about a lot in the object-oriented world. It does reduce even further duplication of code. If you have two classes that will have many the same methods, then set up inheritance. But in actual practice, inheritance doesn't get used all that much, and can be confusing. \* When should you ...

#### [\[PDF\] Introduction To Computing And Programming In Python ...](http://charchub.com/introduction-to-computing-and-programming-in-python-a-multimedia-approach-computer-science-software-engineering-cti-reviews.pdf)

Buy Introduction to Computing and Programming in Python, A Multimedia Approach 1 by Guzdial, Mark J. (ISBN: 9780131176553) from Amazon's Book Store. Everyday low prices and free delivery on eligible orders.

#### [Introduction to Computing and Programming in Python: A ...](http://charchub.com/introduction-to-computing-and-programming-in-python-a-multimedia-approach-computer-science-software-engineering-cti-reviews.pdf)

Get this from a library! Introduction to computing and programming in Python : a multimedia approach. [Mark Guzdial] -- "Using a hands-on approach for entry-level and non-major students, Dr. Guzdial has created a tool of communication rather than of calculation. The focus of his book is to teach programming in the ...

#### [Introduction to Computing and Programming in Python - A ...](http://charchub.com/introduction-to-computing-and-programming-in-python-a-multimedia-approach-computer-science-software-engineering-cti-reviews.pdf)

For courses in Introduction to Computing or Introduction to Programming. There is a growing interest in computing for non-CS majors, or for students who have not yet determined their majors (sometimes called the "CS0" market). Computer science professors are also confronted with increased attrition and failure rates. Guzdial introduces ...

#### [Introduction to Computing and Programming in Python: A ...](http://charchub.com/introduction-to-computing-and-programming-in-python-a-multimedia-approach-computer-science-software-engineering-cti-reviews.pdf)

For More Information on Databases and SQL in Python (and Jython) Making Use of Python by Rashi Gupta (Wiley: 2002) Python Programming with the Java Class Libraries by Richard Hightower (Addison-Wesley: 2003) WARNING: We're Going to Get Detailed and Technical Here! If we ask you to do any database work on assignment, it will only be with anydbm and shelve. However, if you do any database work ...

#### [Introduction to Computing and Programming in Python: A ...](http://charchub.com/introduction-to-computing-and-programming-in-python-a-multimedia-approach-computer-science-software-engineering-cti-reviews.pdf)

Introduction to Computing and Programming in Python, 4th Edition. Mark Guzdial is a professor in the School of Interactive Computing in the College of Computing at Georgia Institute of Technology. He is one of the founders of the ACM's International Computing Education Research workshop series.

# [Introduction to Computer Science and Programming in Python ...](http://charchub.com/introduction-to-computing-and-programming-in-python-a-multimedia-approach-computer-science-software-engineering-cti-reviews.pdf)

For courses in Computer Programming with Python. Social Computing and Programming with Python . Introduction to Computing and Programming in Python is a uniquely researched and up-to-date volume that is widely recognized for its successful introduction to the subject of Media Computation.Emphasizing creativity, classroom interaction, and in-class programming examples, Introduction to Computing ...

#### [Introduction to computing & programming in Python : a ...](http://charchub.com/introduction-to-computing-and-programming-in-python-a-multimedia-approach-computer-science-software-engineering-cti-reviews.pdf)

Prepares Students for Advanced Work in Computer Science A revised and updated version of the author's Explorations in Computing: An Introduction to Computer Science, this text incorporates two major differences. It now uses Python, instead of Ruby, as the lab software so that students can seamlessly transition from introductory projects to more advanced studies in later courses. The book ...

#### [Introduction To Computing And Programming In Python 4th ...](http://charchub.com/introduction-to-computing-and-programming-in-python-a-multimedia-approach-computer-science-software-engineering-cti-reviews.pdf)

Guzdial introduces programming as a way of creating and manipulating mediaa context familiar and intriguing to today's readers.Starts readers with actual programming early on. Puts programming in a relevant context (Computing for Communications). Includes implementing Photoshop-like effects, reversing/splicing sounds, creating animations.

# [Introduction to Computer Programming in Python: A ...](http://charchub.com/introduction-to-computing-and-programming-in-python-a-multimedia-approach-computer-science-software-engineering-cti-reviews.pdf)

Facts101 is your complete guide to Introduction to Computing and Programming in Python, A Multimedia Approach. In this book, you will learn topics such as Modifying Pictures Using Loops, Modigying Pixels in a Range, Advanced Picture Techniques, and Modifying Sounds Using Loops plus much more. With key features such as key terms, people and places, Facts101 gives you all the information you ...

# [Introduction to Computing and Programming in Python, A ...](http://charchub.com/introduction-to-computing-and-programming-in-python-a-multimedia-approach-computer-science-software-engineering-cti-reviews.pdf)

Free download Python Programming – An Introduction to Computer Science Third Edition in PDF written by John Zelle and published by Franklin, Beedle & Associates Inc. According to the Author, "This book is designed to be used as a primary textbook in a college-level first course in computing . It takes a fairly traditional approach ...

# [Introduction to Computing and Programming in Python \(4th ...](http://charchub.com/introduction-to-computing-and-programming-in-python-a-multimedia-approach-computer-science-software-engineering-cti-reviews.pdf)

For courses in Introduction to Computing or Introduction to Programming. There is a growing interest in computing for non-CS majors, or for students who have not yet determined their majors (sometimes called the "CS0" market). Computer science professors are also confronted with increased attrition and failure rates. Guzdial introduces programming as a way of creating and manipulating ...

# [Introduction to computing & programming in Python : a ...](http://charchub.com/introduction-to-computing-and-programming-in-python-a-multimedia-approach-computer-science-software-engineering-cti-reviews.pdf)

He has published five books on the use of media as a context for learning computer science, including Squeak: Object-Oriented Design with Multimedia Applications; Squeak: Open Personal Computing and Multimedia; and Introduction to Computing and Programming in Python: A Multimedia Approach. He received the Ph.D. degree in Education and Computer Science from the University of Michigan in 1993 ...

#### [CHAPTER Introduction to Computers and Programming](http://charchub.com/introduction-to-computing-and-programming-in-python-a-multimedia-approach-computer-science-software-engineering-cti-reviews.pdf)

can make it \real" on the computer. Playing with programming can be and should be enormous fun. TO TEACHERS The media computation approach used in this book starts with what students use computers for: image manipulation, digital music, web pages, games, and so on. We then explain programming and computing in terms of these activities. We want

#### [\[PDF\] Introduction to Computer Science Using Python: A ...](http://charchub.com/introduction-to-computing-and-programming-in-python-a-multimedia-approach-computer-science-software-engineering-cti-reviews.pdf)

Python Programming: An Introduction to Computer Science Book Description. This third edition of John Zelle's Python Programming continues the tradition of updating the text to reflect new technologies while maintaining a time-tested approach to teaching introductory computer science. An important change to this edition is the removal of most uses of eval and the addition of a discussion of ...

#### [Introduction to Python Programming Professional ...](http://charchub.com/introduction-to-computing-and-programming-in-python-a-multimedia-approach-computer-science-software-engineering-cti-reviews.pdf)

An Introduction to Computer Science Chapter 1 Computers and Programs . Objectives ! To understand the respective roles of hardware and software in a computing system. ! To learn what computer scientists study and the techniques that they use. ! To understand the basic design of a modern computer. Python Programming, 2/e 2 . Objectives (cont.) ! To understand the form and function of computer ...

#### [Introduction To Computing Using Python - Programmer Books](http://charchub.com/introduction-to-computing-and-programming-in-python-a-multimedia-approach-computer-science-software-engineering-cti-reviews.pdf)

Shows how programs can be used to build multimedia computer science applications that include sound, graphics, music, pictures, and movies. The students learn a key set of computer science tools and topics, as well as programming skills; such as how to design and use algorithms, and practical software engineering methods. Python (Computer program language); Multimedia systems.; Computer ...

# [Introduction to Computing Using Python: An Application ...](http://charchub.com/introduction-to-computing-and-programming-in-python-a-multimedia-approach-computer-science-software-engineering-cti-reviews.pdf)

This book introduces Python programming language and fundamental concepts in algorithms and computing. Its target audience includes students and engineers with little or no background in programming, who need to master a practical programming language and learn the basic thinking in computer science/programming. The main

contents come from lecture notes for engineering students from all ...

# [Software | Introduction to Computer Science and ...](http://charchub.com/introduction-to-computing-and-programming-in-python-a-multimedia-approach-computer-science-software-engineering-cti-reviews.pdf)

This book is designed to be used as the primary textbook in a college-level first course in computing. It takes a fairly traditional approach, emphasizing problem solving, design, and programming as the core skills of computer science. However, these ideas are illustrated using a non-traditional language, namely Python. Although I use Python as the language, teaching Python is not the main ...

# [Mark Guzdial - Wikipedia](http://charchub.com/introduction-to-computing-and-programming-in-python-a-multimedia-approach-computer-science-software-engineering-cti-reviews.pdf)

Enjoy the videos and music you love, upload original content, and share it all with friends, family, and the world on YouTube.

# [Introduction to Computing Using Python: An Application ...](http://charchub.com/introduction-to-computing-and-programming-in-python-a-multimedia-approach-computer-science-software-engineering-cti-reviews.pdf)

It is a gentle approach to programming for students who intend to make a career in some other field. Contrary to the author's claim on the cover, it is NOT an introduction to the field of Computer Science. There is much, much more to the science of computing that simply learning a programming language.

# [Introduction to Computer Science and Programming Using Python](http://charchub.com/introduction-to-computing-and-programming-in-python-a-multimedia-approach-computer-science-software-engineering-cti-reviews.pdf)

This book introduces Python programming language and fundamental concepts in algorithms and computing. Its target audience includes students and engineers with little or no background in programming, who need to master a practical programming language and learn the basic thinking in computer science/programming. The main contents come from lecture notes for engineering students from all ...

# [Python Programming: An Introduction to Computer Science ...](http://charchub.com/introduction-to-computing-and-programming-in-python-a-multimedia-approach-computer-science-software-engineering-cti-reviews.pdf)

Computer science studies how to describe, predict properties of, and efficiently implement information processes. This book introduces the most important ideas in computing using the Scheme and Python programming languages. It focuses on how to describe information processes by defining procedures, how to analyze the costs required to carry out a procedure, and the fundamental limits of what ...

#### [Introduction to Computer Science and Programming | Coursera](http://charchub.com/introduction-to-computing-and-programming-in-python-a-multimedia-approach-computer-science-software-engineering-cti-reviews.pdf)

For college-level Computer Science courses in Python Basic Programming and Problem Solving in Python As one of the most widely used programming languages in the software industry, Python is desirable to both learn and teach. Introduction to Programming Using Python is designed for students eager to learn about the world of programming. Applicable to a range of skill levels, this First Edition ...

#### [Python for Computational Science and Engineering](http://charchub.com/introduction-to-computing-and-programming-in-python-a-multimedia-approach-computer-science-software-engineering-cti-reviews.pdf)

Introduction to Programming in Python. a textbook for a first course in computer science for the next generation of scientists and engineers. Textbook. Our textbook Introduction to Programming in Python [ Amazon · Pearson] is an interdisciplinary approach to the traditional CS1 curriculum. We teach all of the classic elements of programming, using an "objects-in-the-middle" approach that ...

# Introduction To Computing And Programming In Python A Multimedia Approach Computer Science Software Engineering Cti Reviews

The most popular ebook you must read is Introduction To Computing And Programming In Python A Multimedia Approach Computer Science Software Engineering Cti Reviews. I am sure you will love the Introduction To Computing And Programming In Python A Multimedia Approach Computer Science Software Engineering Cti Reviews. You can download it to your laptop through easy steps.

Introduction To Computing And Programming In Python A Multimedia Approach Computer Science Software Engineering Cti Reviews

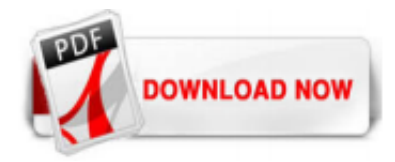

 $1/1$